## <span id="page-0-0"></span>**Documentation Overview for Hardware Development DM3730 / AM3703 SOM-LV**

All documents are available at: support.logicpd.com/auth/downloads/DM3730-AM3703-SOM-LV/

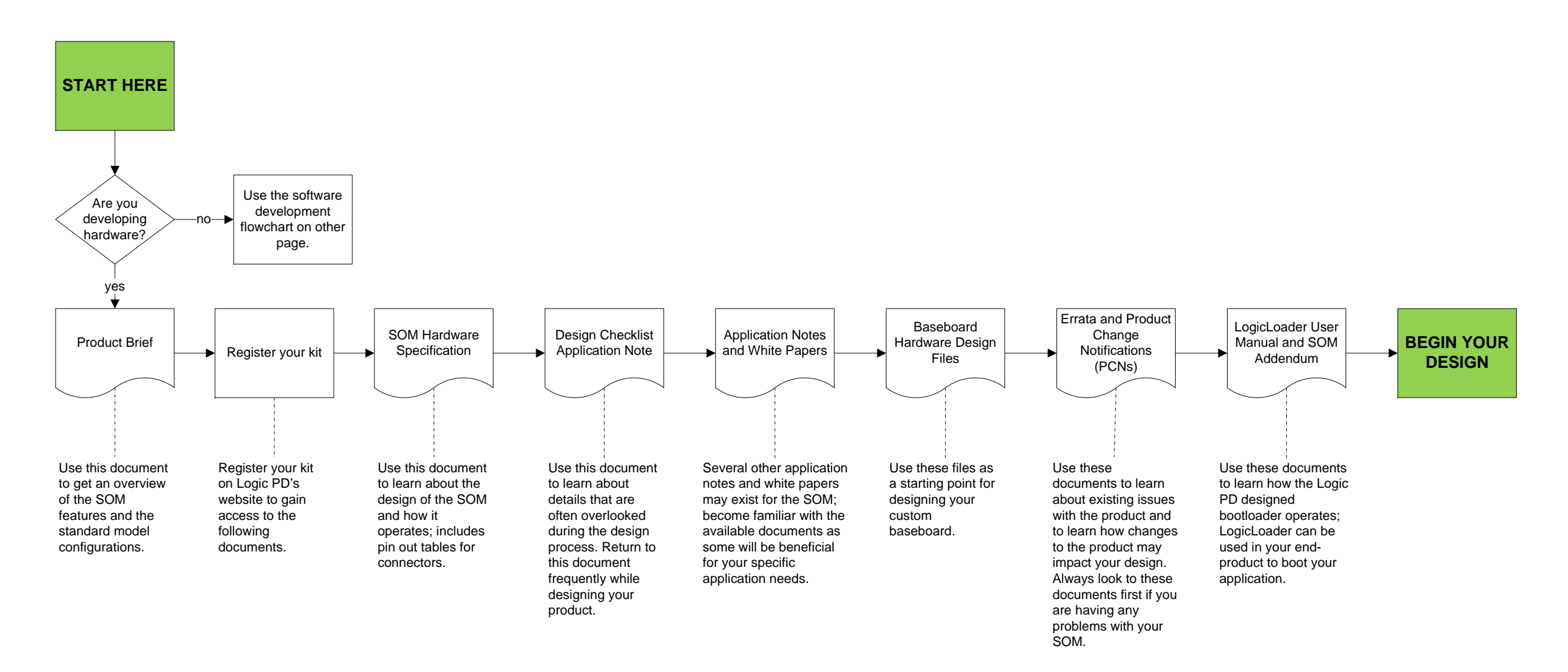

## **HAVE A QUESTION?**

[Use our Ask a Question web form](http://support.logicpd.com/support/askaquestion.php)  to contact technical support.

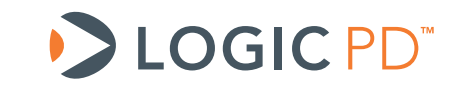

© 2011 Logic PD, Inc. All rights reserved. PN 1020059B

## <span id="page-1-0"></span>**Documentation Overview for Software Development DM3730 / AM3703 SOM-LV**

All documents are available at: support.logicpd.com/auth/downloads/DM3730-AM3703-SOM-LV/

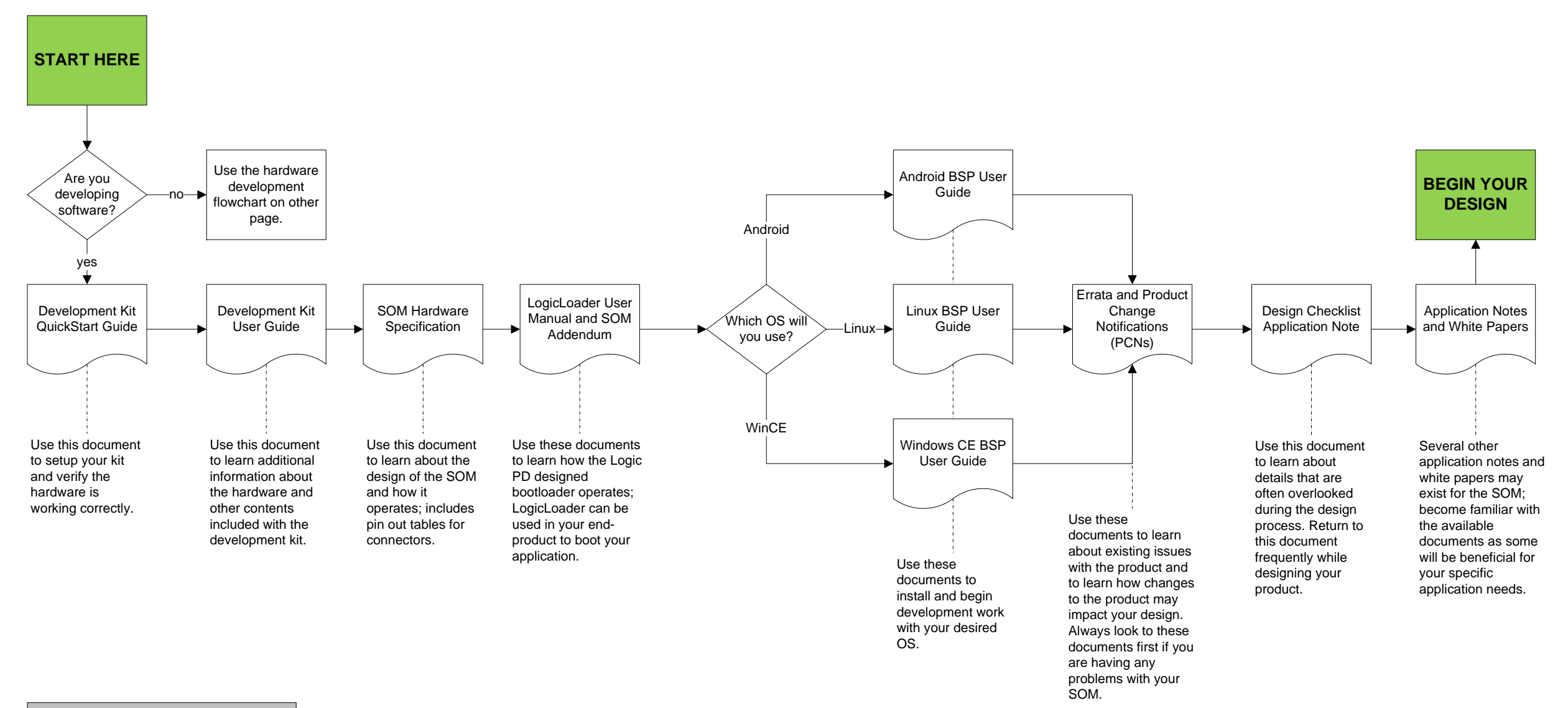

## **HAVE A QUESTION?**

[Use our Ask a Question web form](http://support.logicpd.com/support/askaquestion.php)  to contact technical support.

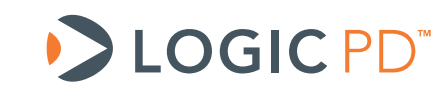

© 2011 Logic PD, Inc. All rights reserved. PN 1020059B